## **Gov 50: 4. Data Wrangling**

Matthew Blackwell

Harvard University

## **Roadmap**

- 1. Data Wrangling
- 2. Operating on rows
- 3. Operating on columns
- 4. Operating on groups

# **1/** Data Wrangling

## **Data is messy**

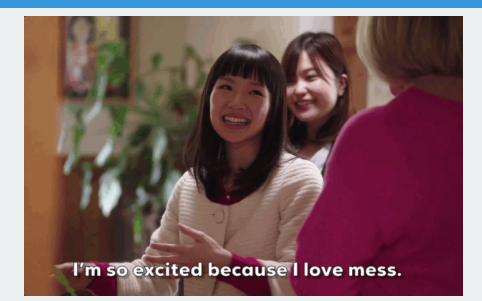

- Data almost **never** comes in the exact format you want to visualize
- The potential problems are numerous:
	- You need to change or transform a variable in some way.
	- You need to focus on a particular part of the data.
	- You actually need a summary of a variable within groups.
	- You need to rename the variables.
	- You need to reorder the rows of the data.
- Today we'll talk about tools to do these tasks
- The standard R object for datasets is the data.frame
	- Each column is a vector of the same length.
	- Columns can be different types
- Access columns with \$: mydata\$myvariable

mtcars\$mpg

## [1] 21.0 21.0 22.8 21.4 18.7 18.1 14.3 24.4 22.8 19.2 17.8 ## [12] 16.4 17.3 15.2 10.4 10.4 14.7 32.4 30.4 33.9 21.5 15.5 ## [23] 15.2 13.3 19.2 27.3 26.0 30.4 15.8 19.7 15.0 21.4

## **Problems with data frames**

#### mtcars

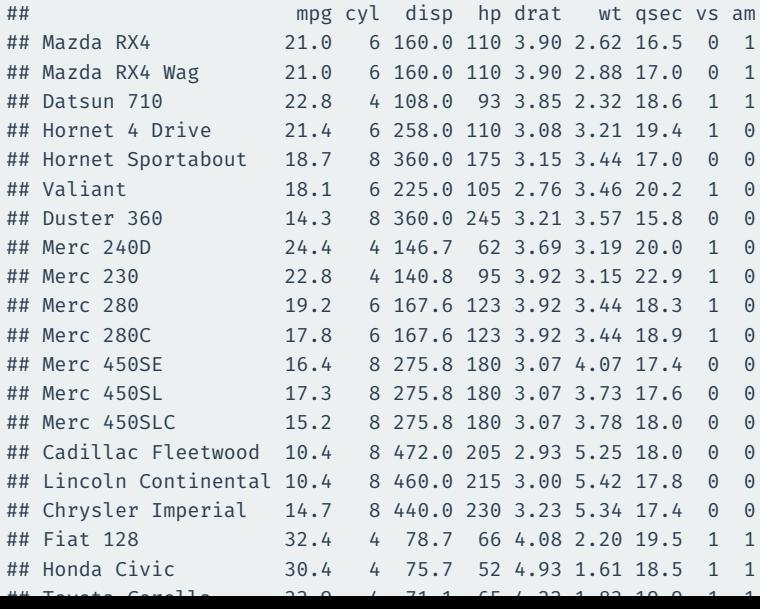

5 / 42

## **tibbles: a tidyverse alternative**

#### midwest

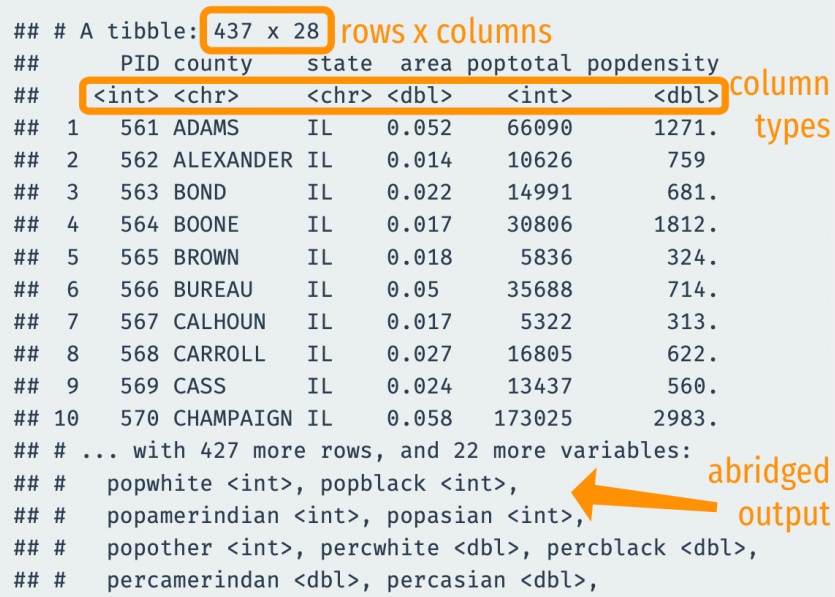

## **Transform-Visualize-Model cycle**

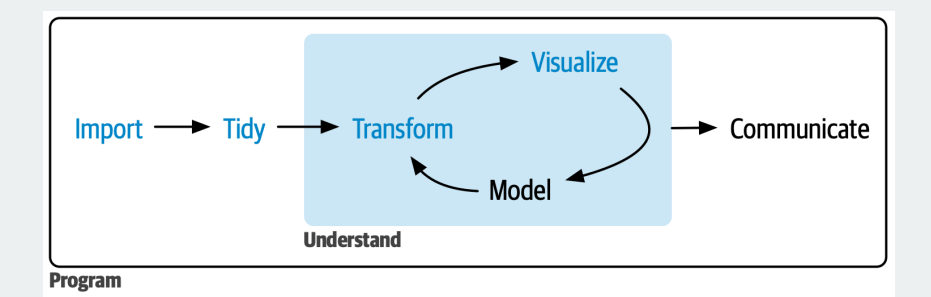

## **dplyr: a package for data transformation**

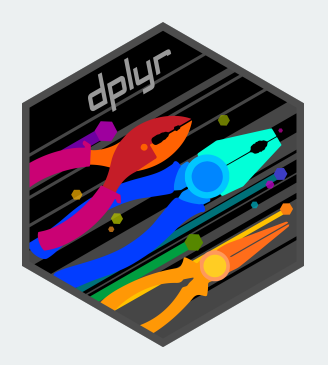

- All dplyr functions:
	- Take a dataset as their first argument
	- Manipulate the dataset in some way
	- Returns the manipulated dataset

### Nested calls can be hard to read (have to read inside out):

 $f(g(h(r(x))))$ 

### The pipe  $|>$  allows us to move output between functions ( $|>$  = "and then"):

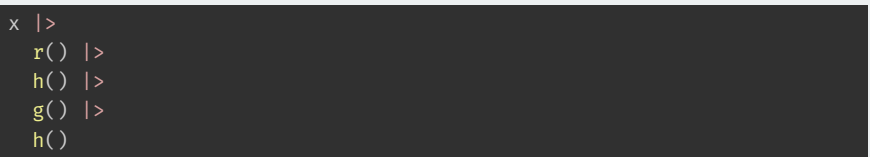

The piped output goes to the first argument by default.

## **Local news data**

- How does station ownership affect local news coverage?
- Martin and McCrain (2019) use data on local news at TV stations before and after a large acquisition by a conglomorate.

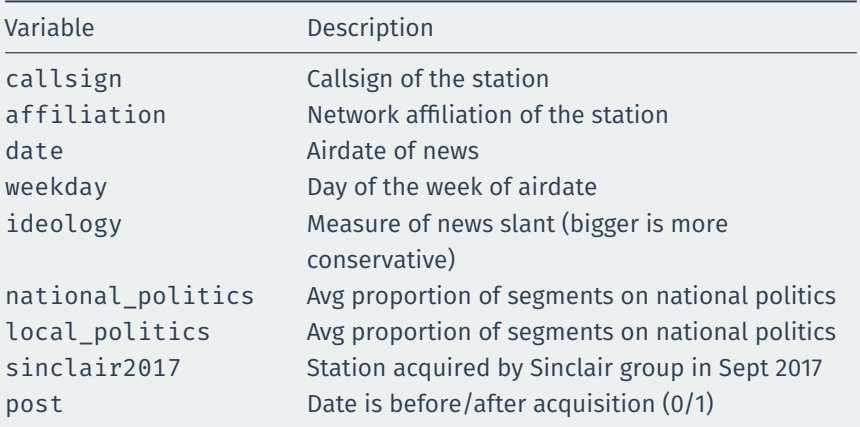

### library(gov50data)

#### news

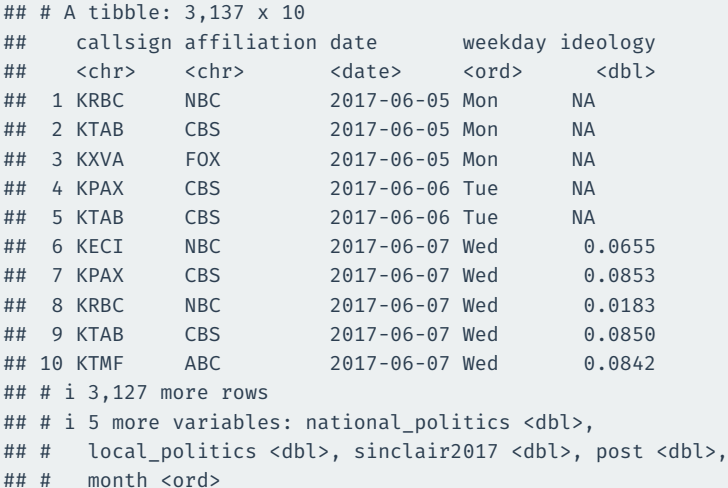

# **2/** Operating on rows

## filter()

filter() selects rows that satisfy the argument you pass it:

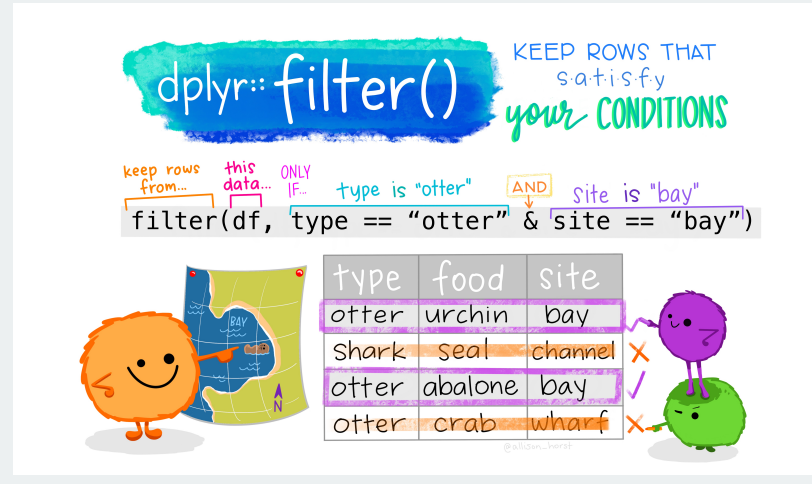

#### news |>

filter(weekday == "Tue")

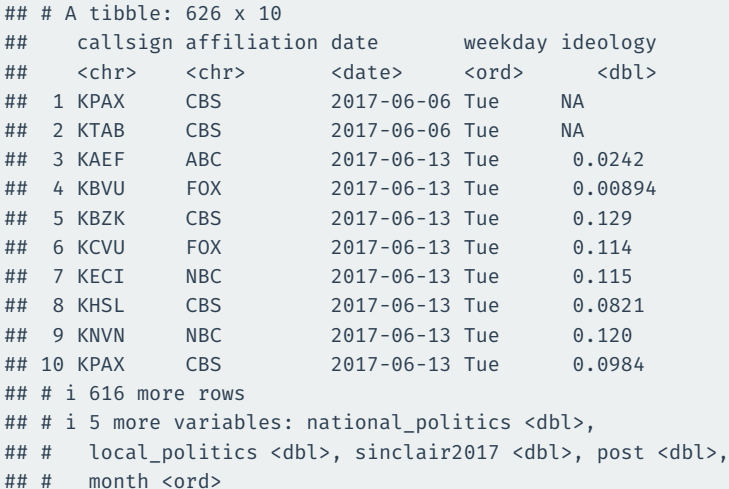

## **Multiple conditions means "and"**

news |> filter(weekday == "Tue", affiliation == "FOX")

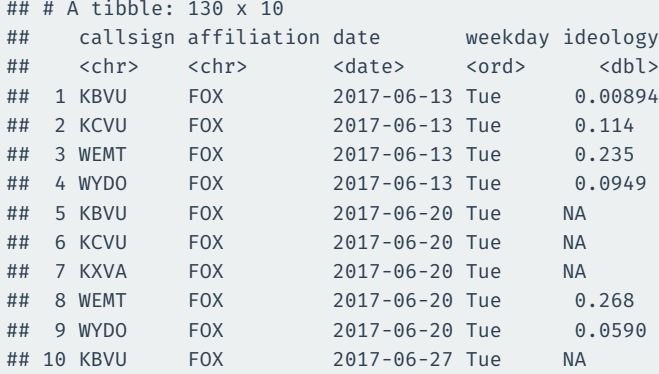

## # i 120 more rows

## # i 5 more variables: national\_politics <dbl>,

## # local politics <dbl>, sinclair2017 <dbl>, post <dbl>,

## # month <ord>

- Comparing two values/vectors:
	- >/>=: greater than/greater than or equal to
	- $\cdot$  </<=: less than/less than or equal to
	- $\cdot$  ==/!=: equal to/not equal to
- Combining multiple logical statements:
	- &: and
	- |: or

```
news |>
  filter(weekday = "Tue")
```

```
## Error in `filter()`:
## ! We detected a named input.
## i This usually means that you've used `=` instead of `==`.
## i Did you mean `weekday == "Tue"`?
```
#### news |>

filter(affiliation == "FOX" | affiliation == "ABC")

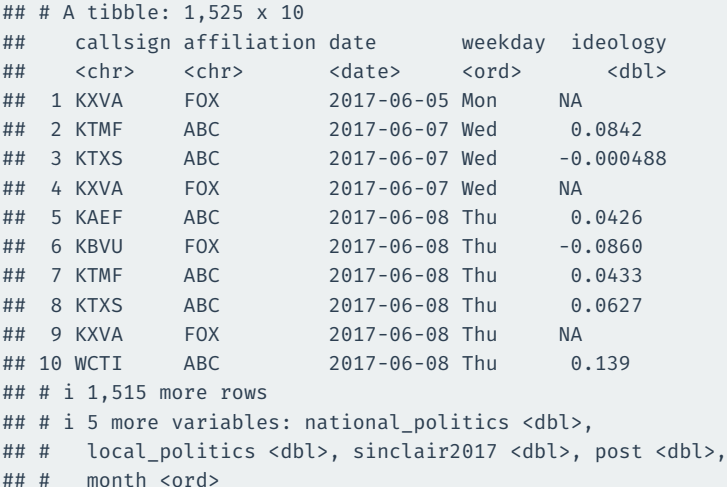

#### news |>

## # month <ord>

filter(ideology < 0 & weekday == "Tue")

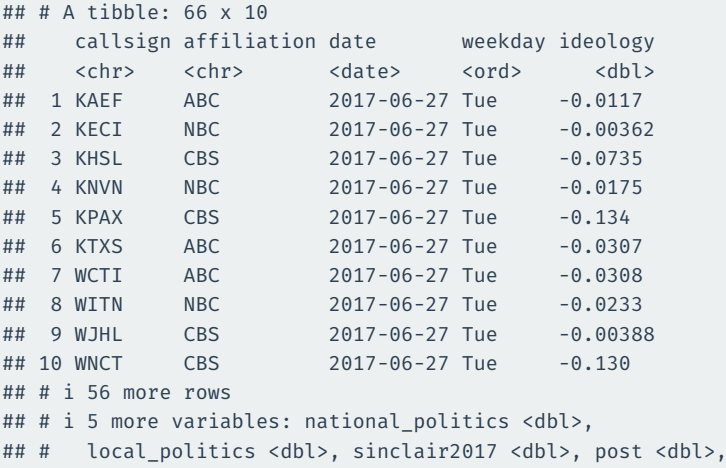

## **Combining** %in%

#### When combining  $|$  and ==, useful to use %in%:

news |>

filter(weekday %in% c("Mon", "Fri"))

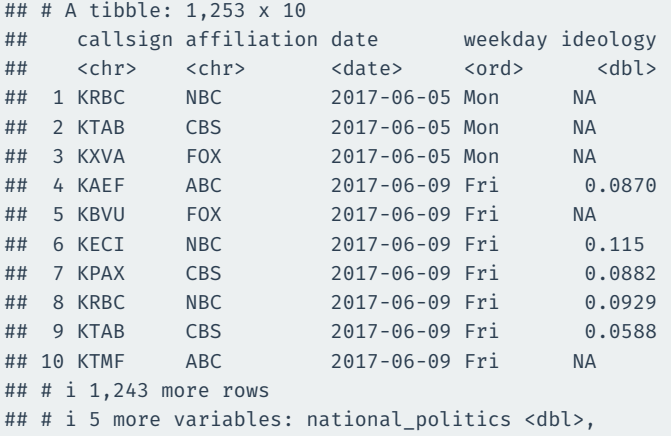

## # local politics <dbl>, sinclair2017 <dbl>, post <dbl>,

## # month <ord>

## **Complicated logicals**

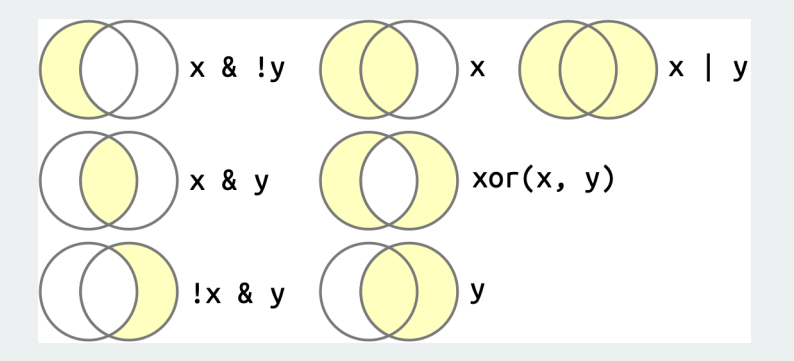

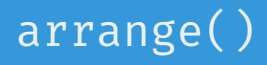

arrange() will reorder the rows based on the values of the columns. With multiple arguments, sort by first argument, then second, then third…

## **Arrange by callsign then date**

#### news |>

arrange(callsign, date)

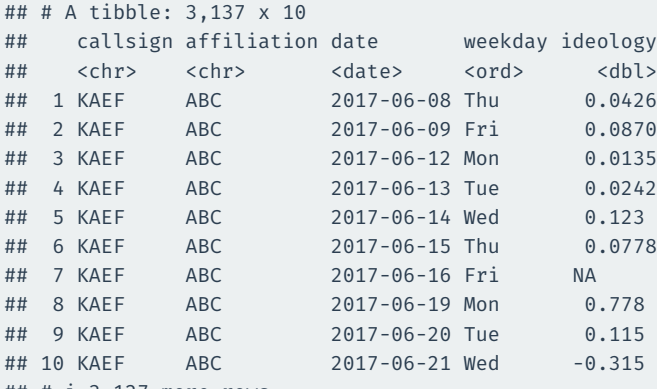

## # i 3,127 more rows

## # i 5 more variables: national\_politics <dbl>,

## # local politics <dbl>, sinclair2017 <dbl>, post <dbl>,

## # month <ord>

## **Which station-dates were the most liberal?**

#### news |> arrange(ideology)

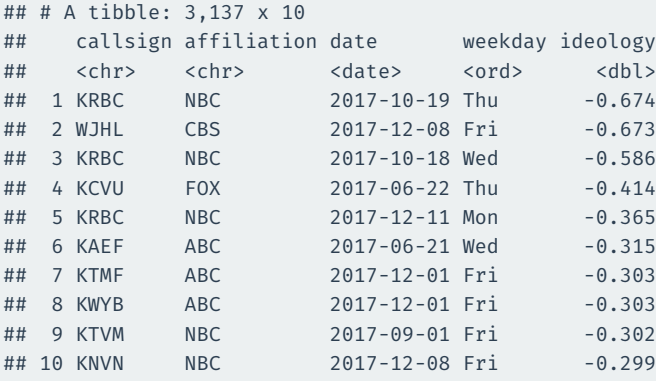

## # i 3,127 more rows

## # i 5 more variables: national\_politics <dbl>,

## # local politics <dbl>, sinclair2017 <dbl>, post <dbl>,

## # month <ord>

## **Which station-dates were the most conservative?**

#### Use desc() to reverse the order:

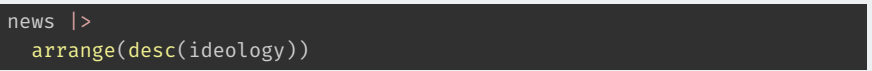

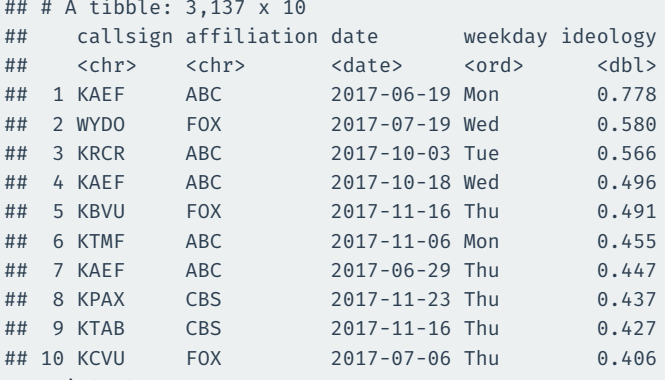

## # i 3,127 more rows

## # i 5 more variables: national\_politics <dbl>,

## # local politics <dbl>, sinclair2017 <dbl>, post <dbl>,

# month <ord>

# **3/** Operating on columns

select() selects columns via their names.

#### news |> select(callsign, date, ideology)

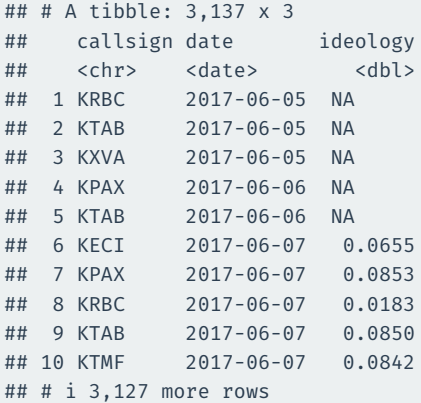

## **Selecting based on a range of variables**

#### news |> select(callsign:ideology)

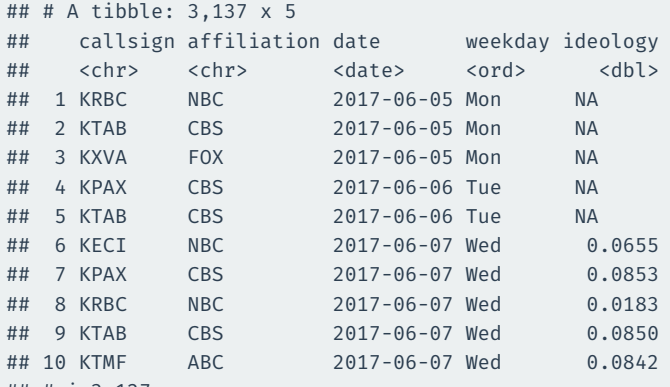

## # i 3,127 more rows

27 / 42

#### news |> select(!callsign:ideology)

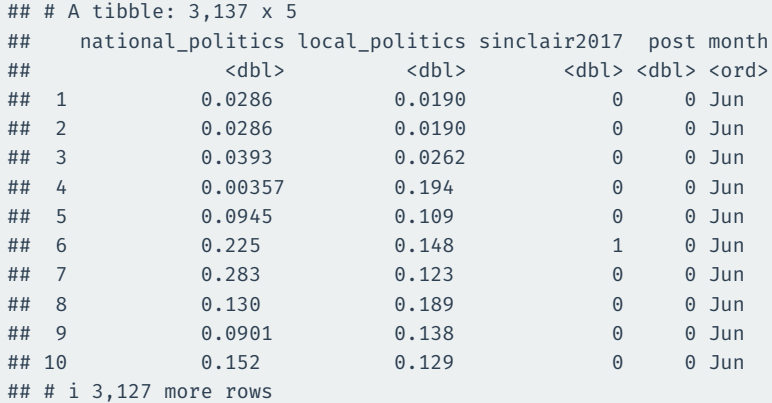

## **Selecting all numeric columns**

news |>

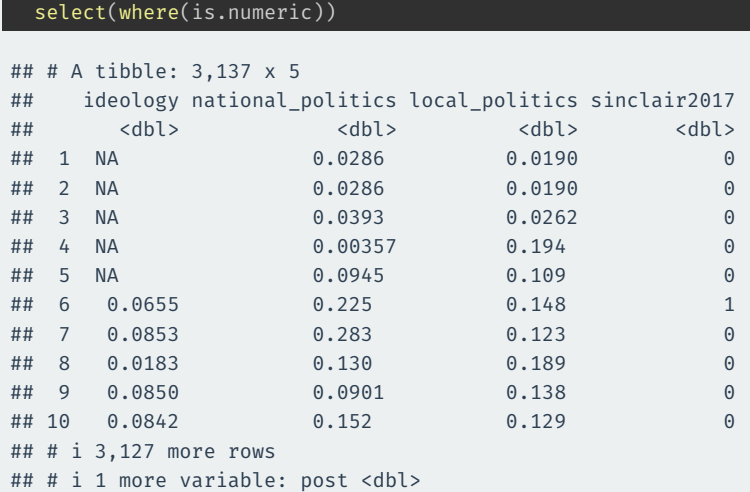

## **Combining multiple selections**

#### news |>

select(callsign:weekday, ends\_with("politics"))

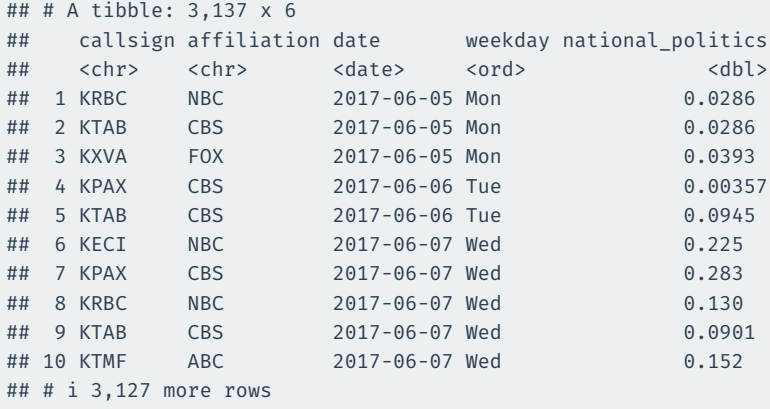

## # i 1 more variable: local politics <dbl>

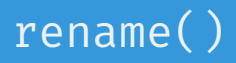

```
rename(new_name = old_name) renames the old_name variable to
new_name
```
#### news |>

#### rename(call\_sign = callsign)

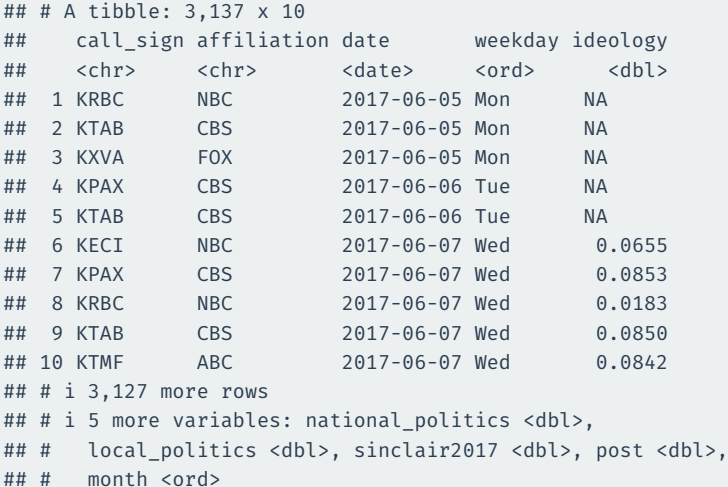

mutate(new\_var = fun(old\_vars)) adds new columns that are functions of existing columns.

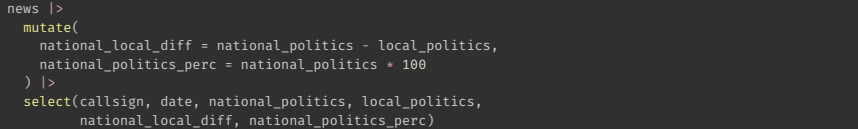

```
## # A tibble: 3,137 x 6
```
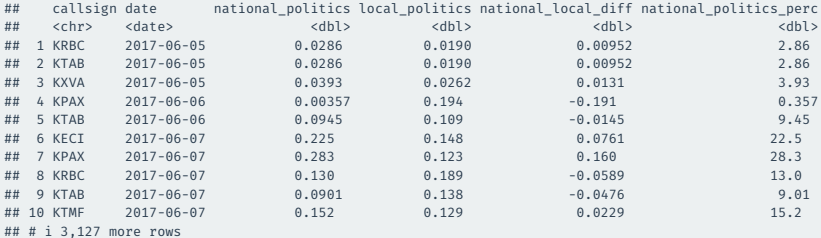

### if\_else(test\_condition, yes, no) allows us to create a vector that depends on a logical

New vector gets yes expression when test\_condition is TRUE, no otherwise

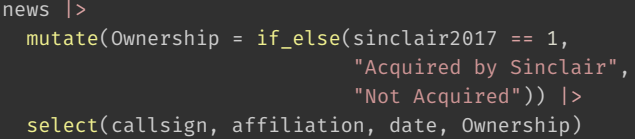

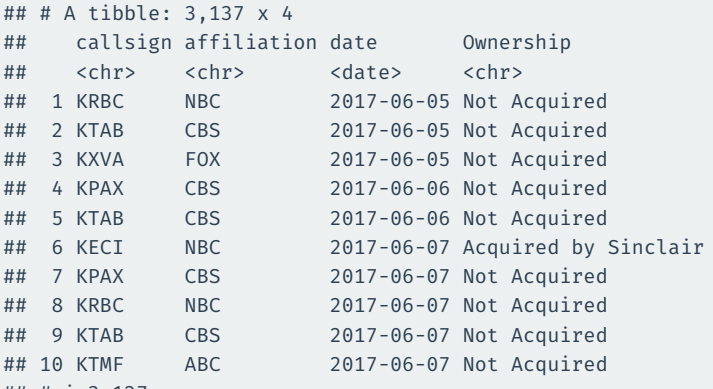

## # i 3,127 more rows

## **4/** Operating on groups

### group\_by(var) divides the data into groups based on the var variable.

Doesn't change data yet, but subsequent operations will by var.

#### news |> group\_by(month)

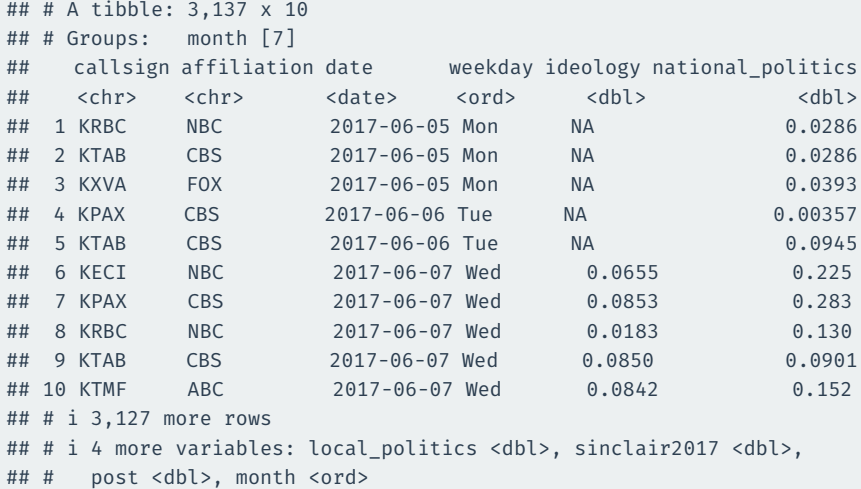

summarize(sum\_var = fun(curr\_var)) calculates summaries of variables by groups.

## **Ideological slant by weekday**

```
news |>
  group_by(month) |>
  summarize(
    slant_mean = mean(ideology, na.rm = TRUE)
  )
```
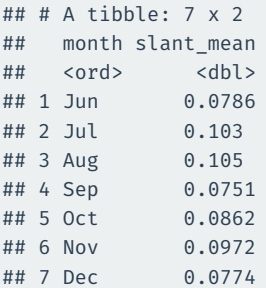

## **Summaries by ownership and pre/post**

```
news |>
 group by(sinclair2017, post) |>summarize(
    slant mean = mean(ideology, na.rm = TRUE),
    national mean = mean(national politics, na.rm = TRUE)
  )
```
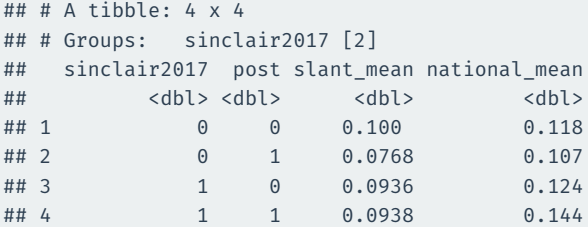

## **Summarize across types of variables**

#### across() will apply a summary function across many variables

```
news |>
 group_by(sinclair2017, post) |>
  summarize(
   across(where(is.numeric), mean, na.rm = TRUE),
  )
```
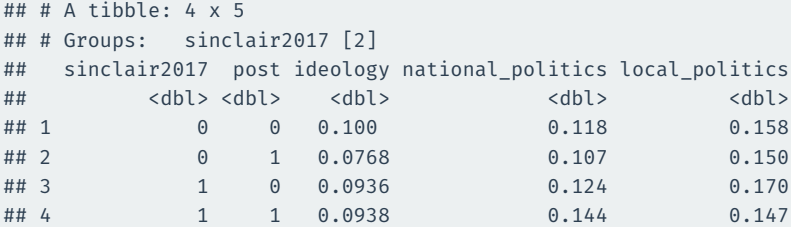